# **KETpicスタイル –ketslide–**

# **1 スタイル名**

ketslide.sty

### **2 概要**

プレゼン用スライドを作成する. *\*documentclass[landscape,10pt]*{*jarticle または article*}* スライドの大きさは 約 130 *×* 85 (mm)

## **3 マクロ一覧**

#### **3.1 プリアンブル用**

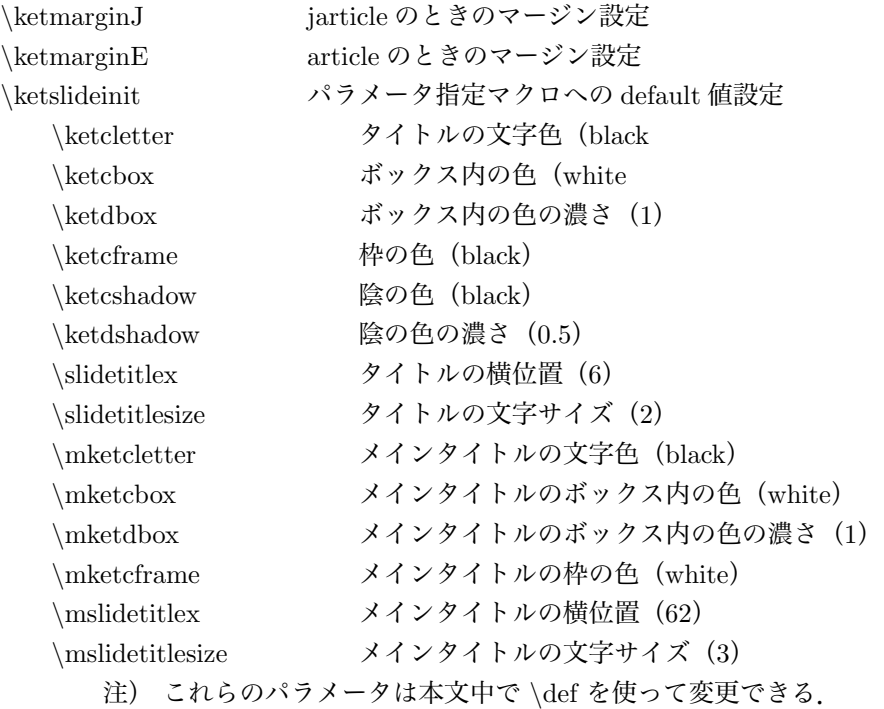

#### **3.2 本文用**

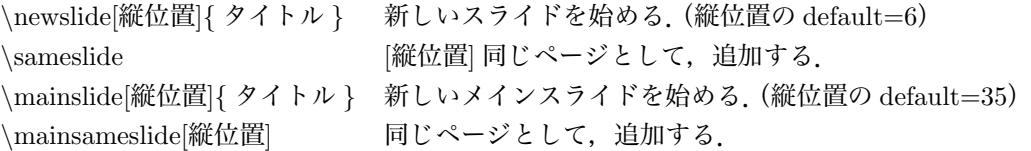